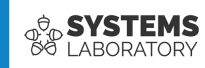

#### **Curs 14**

## **Liste de acces**

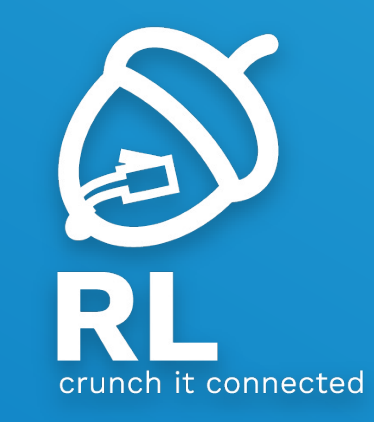

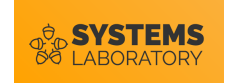

# **Cuprins**

- Ce este un ACL?
- Funcționarea ACL-urilor
- Tipuri de liste de acces
- Exemple de configurare

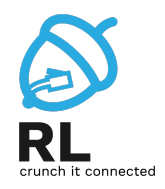

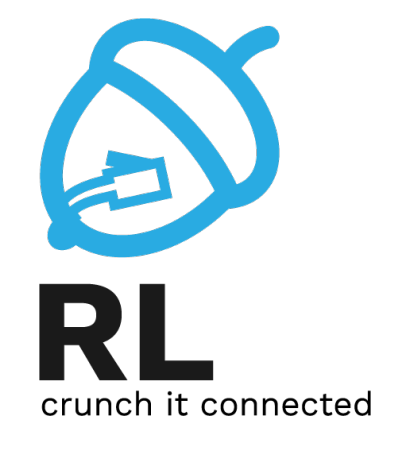

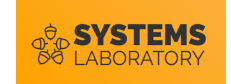

#### **Ce este un Access List?**

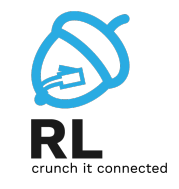

- Un **set de condiții** specificate de către administrator pentru **identificarea** unor anumite tipuri de trafic
- Traficul identificat poate fi
	- Filtrat
	- Alterat
	- Controlat
	- Asociat cu alte acțiuni
- În funcție de acțiunea dorită, traficul trebuie identificat după anumite criterii

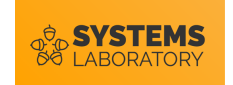

#### **Utilități ale ACL-urilor**

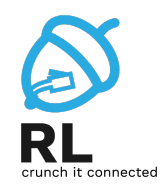

- Filtrarea și monitorizarea traficului
	- Cea mai des folosită aplicație a ACL-urilor
	- Remember **iptables –t filter**
	- Permiterea sau respingerea traficului
	- Inspecția mai avansată a traficului identificat

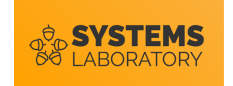

#### **Utilități ale ACL-urilor**

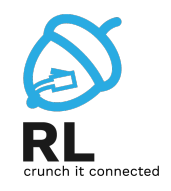

- Marcarea și alterarea traficului
	- Remember **iptables -t mangle** and **-t nat**
	- QoS
		- Pasul 1: traffic tagging
		- Pasul 2: traffic policing și traffic shaping
	- NAT
	- Criptare

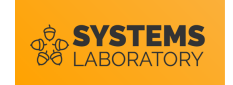

#### **Utilități ale ACL-urilor**

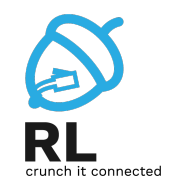

- Asocierea cu accesul la alte servicii
	- Accesul la terminale virtuale (ssh/telnet/http)
	- Controlul actualizărilor protocoalelor de rutare
	- Policy based routing (vom vedea în curs 10)

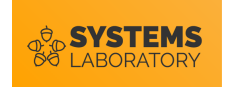

## **Criterii de identificare a traficului**

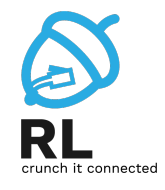

- Adresă IP
	- Sursă
	- Destinație
- Protocol
	- IPv4, IPv6, IPX, AppleTalk
	- TCP, UDP
	- ICMP
- Port sau tip
	- Port sursă sau destinație la TCP sau UDP
	- Tip de mesaj ICMP

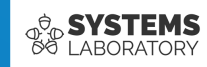

## **Liste de acces pentru filtrare**

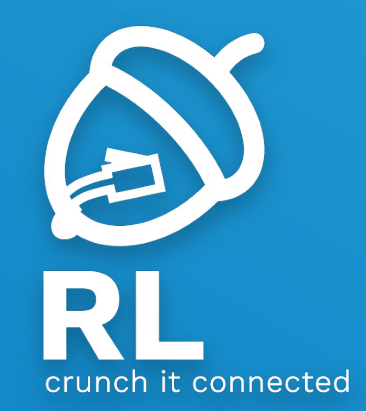

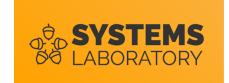

#### **Dezavantaje?**

- Timp de latență mai mare
- Încărcare suplimentară a echipamentului

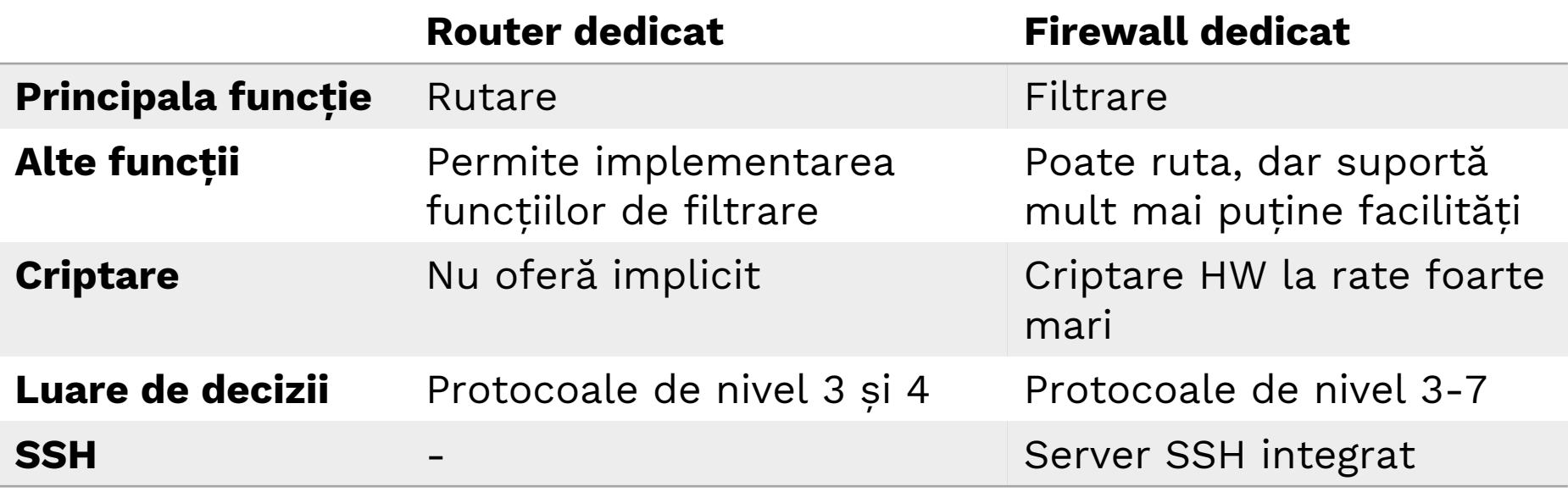

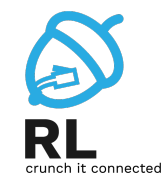

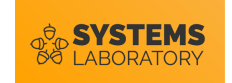

#### **Dar ce este un Firewall?**

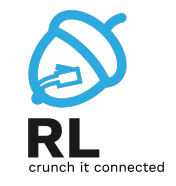

• Un firewall constă în una sau mai multe mașini care au ca scop prevenirea accesului neautorizat la o rețea.

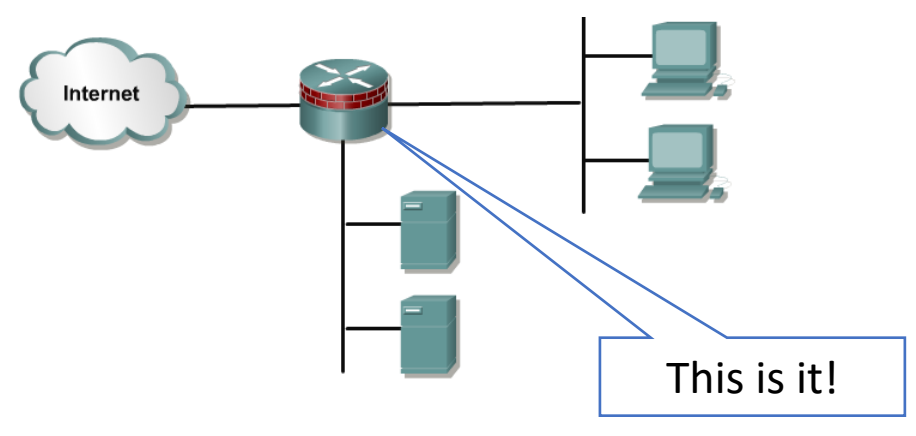

- Acestea controlează accesul la servicii atât *din* cât și *în* rețeaua internă
- ACL-urile sunt folosite pentru a crea firewall-uri între rețeaua internă și cea externă
- **Demilitarized Zone** (DMZ) conține servicii disponibile din Internet
- Ruterele firewall trebuie plasate între rețeaua internă și lumea exterioară

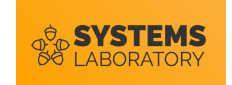

### **Definiția unui ACL**

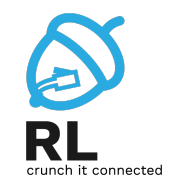

- O listă de acces conține intrări/reguli pentru controlul accesului
- Fiecare regulă
	- Identifică diferite tipuri de trafic pe baza unor criterii
	- Specifică acțiunea care trebuie luată în cazul în care criteriul a fost îndeplinit (există match)
		- Permite traficul : *permit*
		- Oprește traficul : *deny*

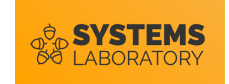

#### **Parcurgerea unui ACL**

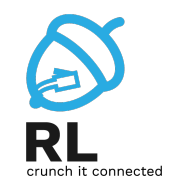

- Regulile sunt testate secvențial, linie cu linie, de sus în jos, până se găsește o regulă care să facă match, sau până la sfârșitul listei
	- La match, se aplică acțiunea, și restul ACL-ului nu se mai verifică

!Dacă nu se găsește niciun match, se ajunge la finalul fiecărui ACL , unde există un implicit *deny any*

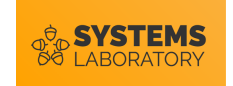

#### **Aplicarea unui ACL**

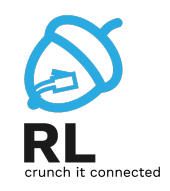

- **ACL**-urile de filtrare se pot aplica
	- Pentru fiecare protocol rutat de layer 3 (IP, IPv6 etc.)
	- Pentru fiecare interfață
	- Pentru fiecare direcție
		- Inbound, pentru traficul ce intră
		- Outbound, pentru traficul ce iese

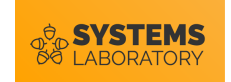

#### **Exercițiu: Aplicarea unui ACL**

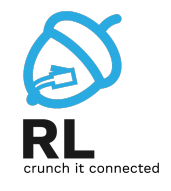

- Un ruter cu 2 interfețe rulează dual stack (IPv4, IPv6)
- Care este nr. maxim de ACL-uri de filtare ce pot fi aplicate?
	- R: 2 (interfețe) x 2 (protocoale rutate) x 2 (in și out)

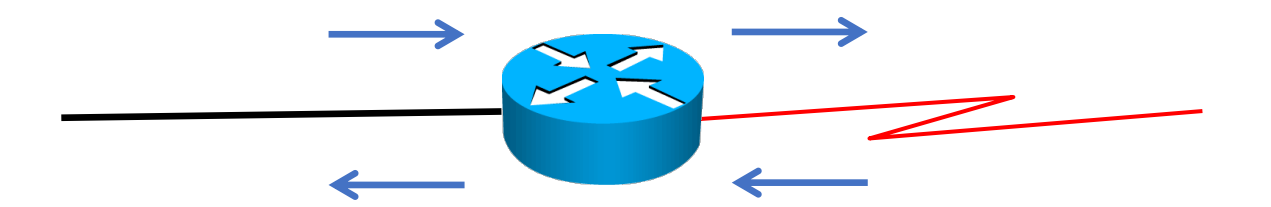

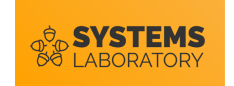

#### **Funcționarea ACL-urilor**

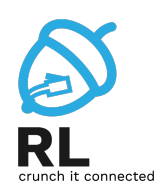

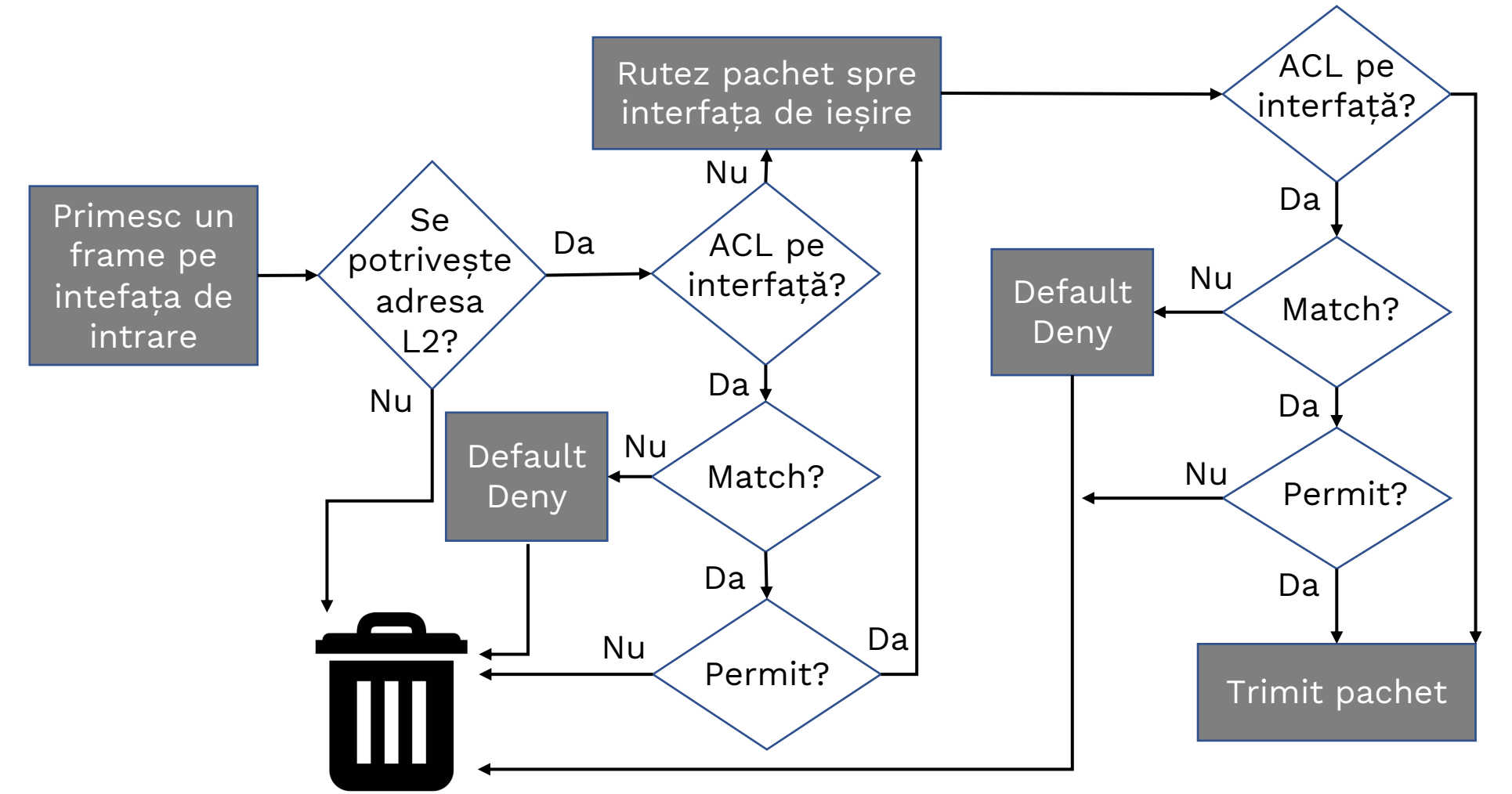

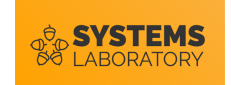

- Liste de acces standard
- Liste de acces extinse
- Liste de acces cu nume
	- Standard
	- Extinse
- Reflexive ACLs
- Time-based ACLs

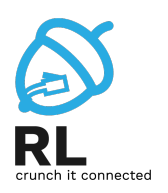

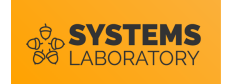

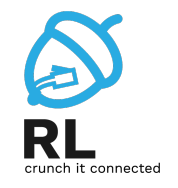

- Liste de acces standard
- Liste de acces extinse
- Liste de acces cu nume
	- Standard
	- Extinse
- Reflexive ACLs
- Time-based ACLs

• Identificate printr-un număr între 1 și 99, sau 1300-1999 în IOS-urile mai recente

- Acceptă sau respinge o întreagă suită de protocoale
- Verifică doar **sursa pachetului**
- Trebuie plasate în rețea cât mai aproape de **destinație**.

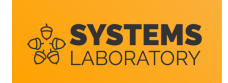

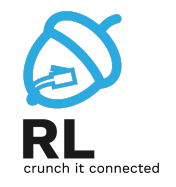

- Liste de acces standard
- Liste de acces extinse
- Liste de acces cu nume
	- Standard
	- Extinse
- Reflexive ACLs
- Time-based ACLs
- Identificate printr-un număr între 100 și 199, sau 2000-2699 pentru IOS-urile recente
- Pot accepta sau respinge un protocol specific
- Verifică sursa pachetului, destinaţia, protocolul sau chiar portul
- Trebuie plasat în rețea cât mai aproape de **sursă**.

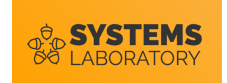

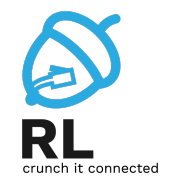

- Liste de acces standard
- Liste de acces extinse
- Liste de acces cu nume
	- Standard
	- Extinse
- Reflexive ACLs
- Time-based ACLs

•Identificate printr-un nume configurat de administrator

- Pot fi **standard sau extinse**
- Oferă flexibilitate mai mare decât listele clasice standard sau extinse
- Recomandate să fie folosite față de cele clasice

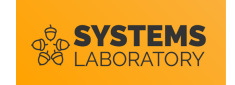

#### **Wildcard mask**

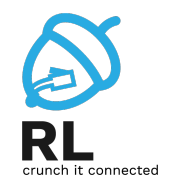

- O mască ce se suprapune peste o adresă IP
- Identifică partea comună a unor adrese IP
- Reprezintă un șir de 32 de biți de 1 și 0
	- **Bitul 0** face match
	- **Bitul 1** ignoră valoarea bitului din IP
- Poate fi privită ca și inversul măștii de rețea, însă poate fi folosită și pentru a identifica altfel

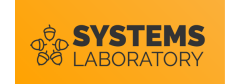

#### **Wildcard mask**

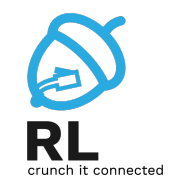

- Se pot folosi 2 cuvinte cheie în ACL-uri:
	- **any** înseamn<sup>ă</sup> adresa IP 0.0.0.0 <sup>ș</sup><sup>i</sup> WM 255.255.255.255, toate IP- urile vor face match
	- **host** testează egalitatea cu o adresă de host, echivalent cu WM 0.0.0.0

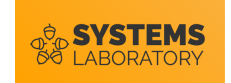

#### **Wildcard mask - exemplu**

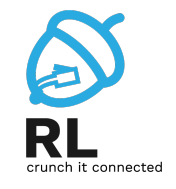

- În acest exemplu, ruterul va verifica doar primii 16 biți din adresele IP și îi va compara cu cei din adresa IP. Această declarație va permite traficul având ca sursă 172.16.\*.\*
	- Biții de 0 fac match
	- Biții de 1 sunt ignorați

172.16.0.0 10101100.00010000.00000000.00000000 0.0.255.255 00000000.00000000.11111111.11111111

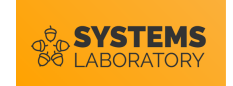

#### **ACL-uri clasice**

- Standarde sau Extinse
	- Tipul este dat de numărul (ID-ul) listei
- Grupate în funcție de numărul (ID) comun
- Adăugate linie cu linie, dar întotdeauna la sfârșit
- Nu se poate șterge o singură linie din ACL

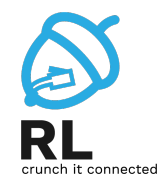

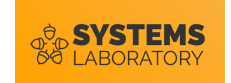

#### **ACL-uri clasice standard**

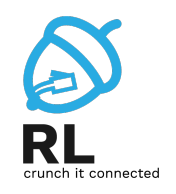

- Filtrează pachetele doar în funcție de **sursă**
- Numărul asociat unui astfel de ACL trebuie să fie între 1 și 99, sau, în versiunile mai recente de IOS, între 1300 și 1999

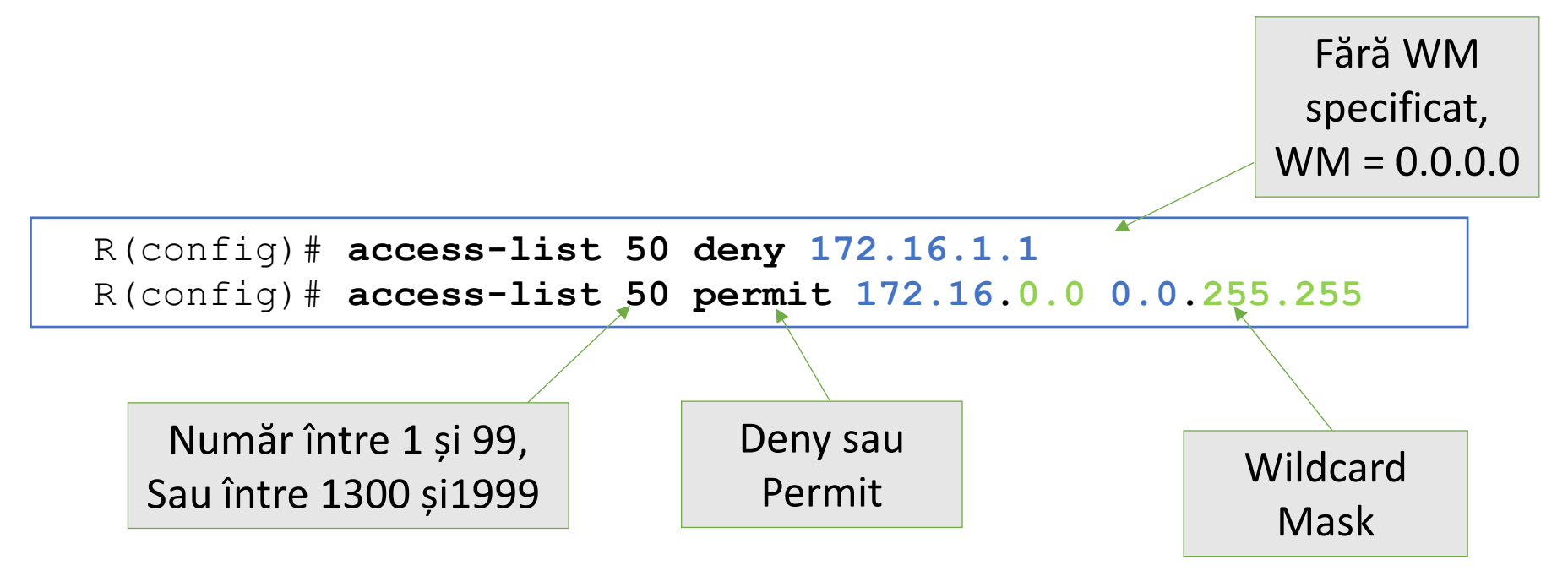

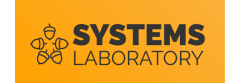

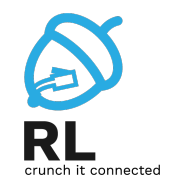

- Filtrează pachetele în funcție și de **sursă** și de **destinație**. De asemenea, pot filtra pachete și în funcție de **protocol** și de **port**
- Numărul asociat unui astfel de ACL trebuie să fie între 100 și 199; în versiunile mai recente de IOS se pot folosi și numere între 2000 și 2699

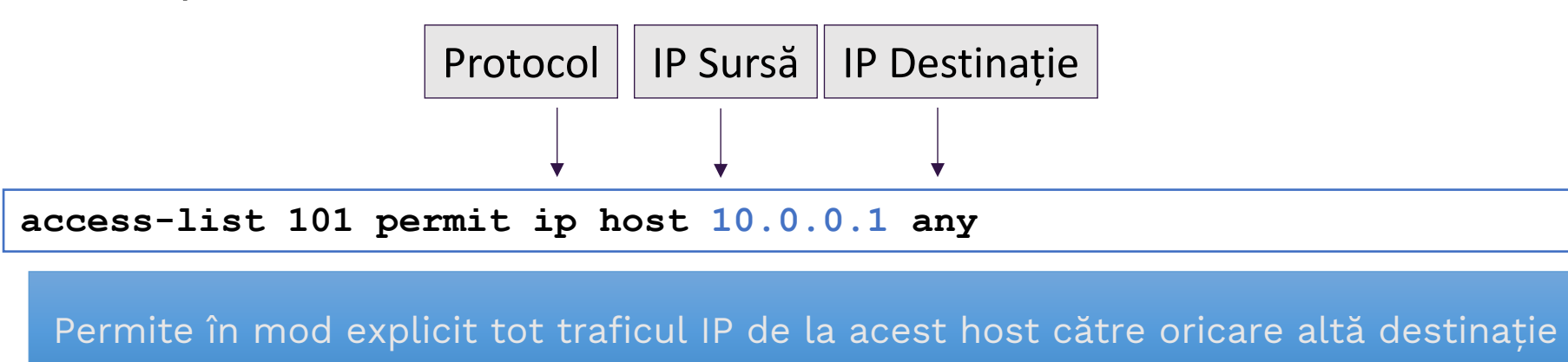

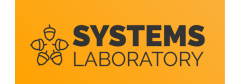

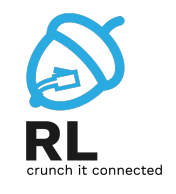

- Filtrează pachetele în funcție și de **sursă** și de **destinație**. De asemenea, pot filtra pachete și în funcție de **protocol** și de **port**
- Numărul asociat unui astfel de ACL trebuie să fie între 100 și 199; în versiunile mai recente de IOS se pot folosi și numere între 2000 și 2699

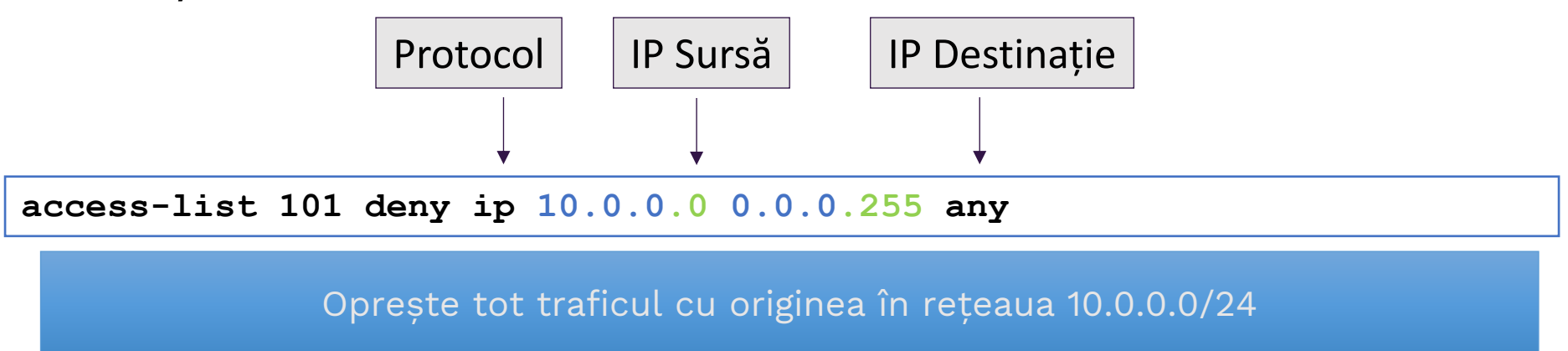

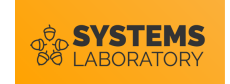

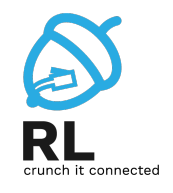

- Filtrează pachetele în funcție și de **sursă** și de **destinație**. De asemenea, pot filtra pachete și în funcție de **protocol** și de **port**
- Numărul asociat unui astfel de ACL trebuie să fie între 100 și 199; în versiunile mai recente de IOS se pot folosi și numere între 2000 și 2699

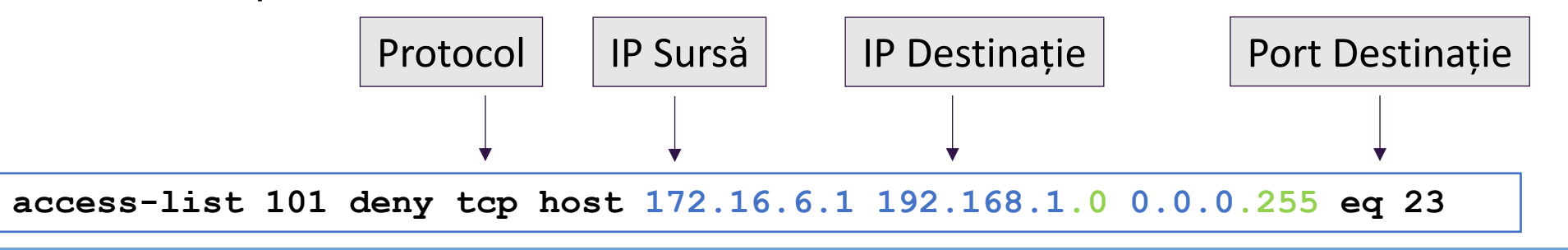

Oprește în mod explicit accesul pe portul 23(Telnet) de la host-ul 172.16.6.1 la rețeaua 192.168.1.0/24

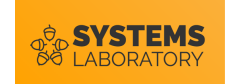

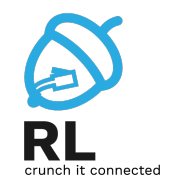

- Filtrează pachetele în funcție și de **sursă** și de **destinație**. De asemenea, pot filtra pachete și în funcție de **protocol** și de **port**
- Numărul asociat unui astfel de ACL trebuie să fie între 100 și 199; în versiunile mai recente de IOS se pot folosi și numere între 2000 și 2699

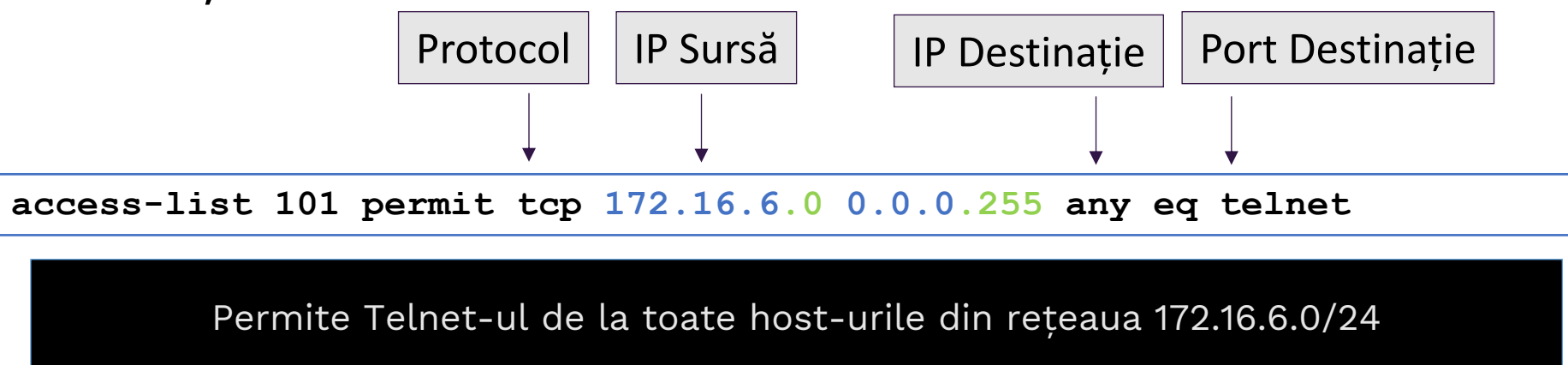

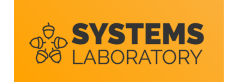

#### **Editarea unui ACL clasic**

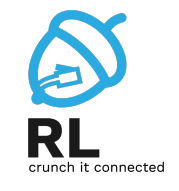

- Pentru a edita un ACL clasic standard sau extended:
	- Copiați ACL-ul într-un fișier text
	- Stergeți ACL-ul din fișierul de configurare al ruter-ului folosind 'no' și declarația ACL-ului
	- Faceți modificările necesare în fișierul text
	- Copiați pe ruter ACL-ul modificat, în global configuration mode

#### **sau...**

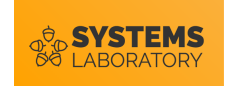

#### **Named ACLs**

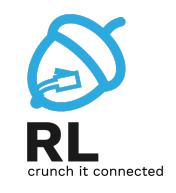

- Nu mai sunt folosite numere pentru a diferenția ACL-uri, ci nume
	- Numele sunt mai intuitive decât numerele
		- $\cdot$  254 vs "DMZ\_IN\_FILTER"
- Este posibilă numerotarea regulilor ce sunt adăugate, pentru ca apoi să se poată face modificări fără a șterge complet lista

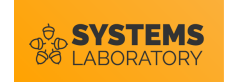

#### **Named ACLs - Exemplu**

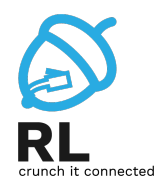

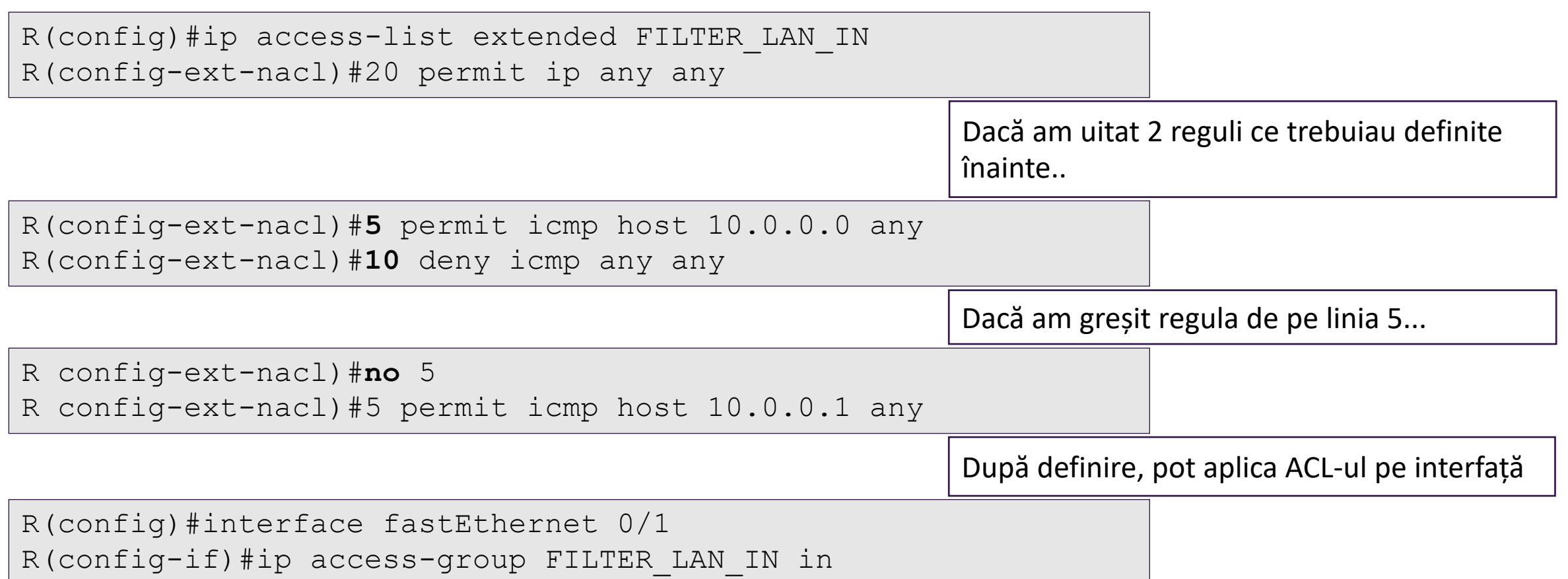

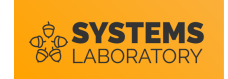

#### **Exemple de ACL-uri**

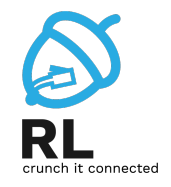

• O listă de acces care să permită doar traficul de la stația 193.230.2.1

**R(config)# access-list 1 permit host 193.230.2.1** 

sau

**R(config)# access-list 2 permit 193.230.2.1 0.0.0.0** 

sau

**R(config)# access-list 3 permit 193.230.2.1**

• Soluție folosind ACL extins

**R(config)# access-list 101 permit ip host 193.230.2.1 any**

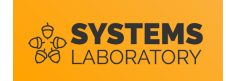

#### **Exemple de ACL-uri**

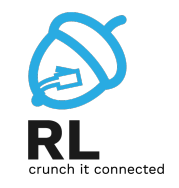

• Construiți și aplicați pe interfața ethernet 1 o listă de acces ce va permite doar traficul inițiat de la adresele 11.2.2.90 și 11.2.2.91.

```
R(config)# acces-list 18 permit host 11.2.2.90
R(config)# acces-list 18 permit host 11.2.2.91
                     sau
R(config)# acces-list 18 permit 11.2.2.90 0.0.0.1
R(config)# interface ethernet 1
R(config-if)# ip acces-group 18 in
```
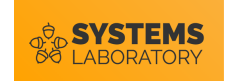

#### **Exemple de ACL-uri**

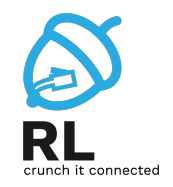

• Care este efectul următoarelor linii?

```
R(config)# interface ethernet 4 
R(config-if)# ip access-group 199 out
R(config)# access-list 199 permit ip any any 
R(config)# access-list 199 deny ip 106.45.0.0 0.0.255.255 any 
R(config)# access-list 199 deny tcp any 44.7.12.224 0.0.0.15 eq 
  ftp 
R(config)# access-list 199 deny udp 23.145.64.0 0.0.0.255 host 
  1.2.3.4 eq rip
```
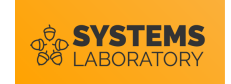

#### **Reflexive ACLs**

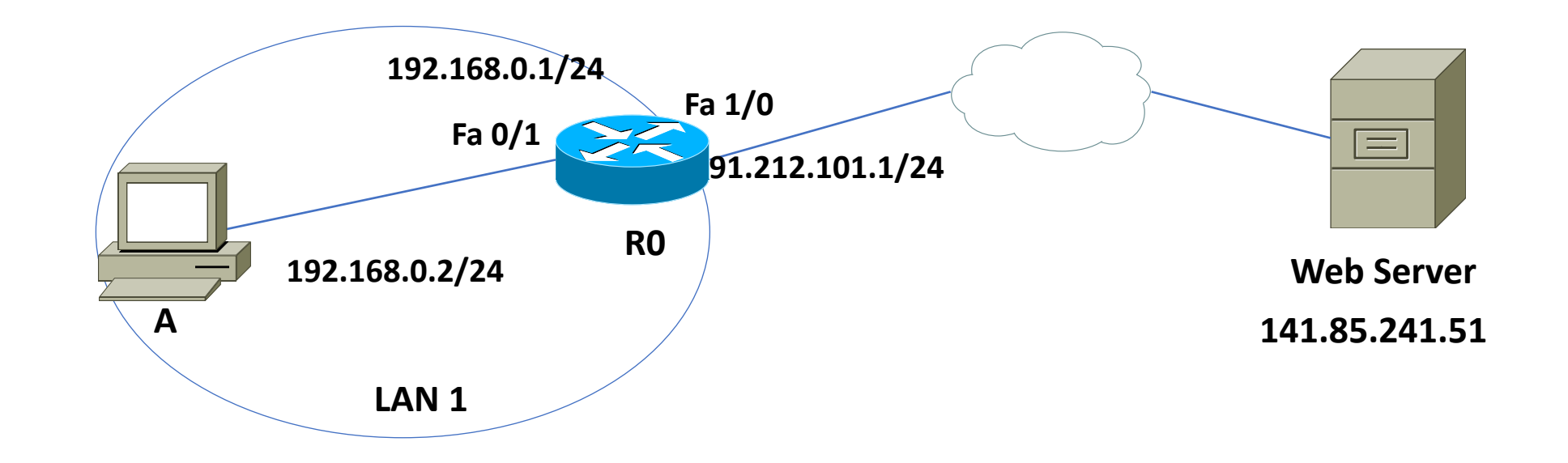

• *Problemă* : Vrem să permitem accesul utilizatorilor din LAN 1 către Web Server, doar dacă traficul web a fost inițiat de o stație din LAN 1.

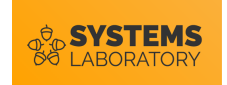

#### **Soluție: ,,established"**

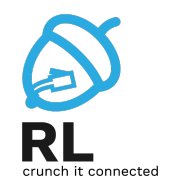

#### • **established**

- opțiune pentru o regulă dintr-o listă de acces extinsă
- filtrează pachete TCP care folosesc o conexiune deja stabilită (au bitul ACK sau RST setat)

```
R0(config)#ip access-list extended ALLOW_HTTP_OUT
R0(config-ext-nacl)#10 permit tcp 192.168.0.0 0.0.0.255 
any eq www
```

```
R0(config)#ip access-list extended ALLOW_HTTP_IN
R0(config-ext-nacl)#10 permit tcp host 141.85.241.51 eq 
www 192.168.0.0 0.0.0.255 established
```

```
R0(config)#interface Fa1/0
R0(config-if)#ip access-group ALLOW_HTTP_OUT out
R0(config-if)#ip access-group ALLOW_HTTP_IN in
```
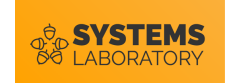

#### **Dezavantaje ,,established"**

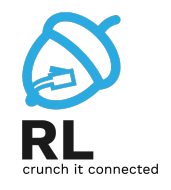

- Se verifică doar ACK și RST
- Funcționează doar pentru TCP (nu le putem folosi, spre ex. pt. a permite doar traficul ICMP care a originat în LAN1)
- Nu îl putem folosi în cazul unor aplicații care alterează dinamic portul sursă

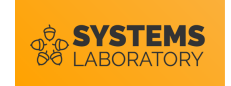

#### **Alternativa – Reflexive ACLs**

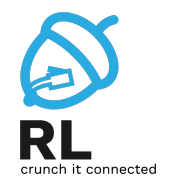

- Filtrarea traficului pe baza informațiilor de sesiune de la nivelurile superioare nivelului 3
- Se pot defini doar prin liste de acces extinse cu nume
- Utilizate în special pentru:
	- permiterea traficului *outbound* și limitarea traficului *inbound* la sesiunile care au originea în rețeaua ruterului pe care se aplică ACLul reflexiv

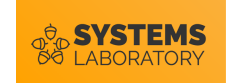

#### **,,Reflect" și ,,Evaluate"**

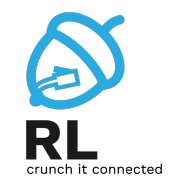

- ACL-urile reflexive ACL-uri create dinamic pe baza unor reguli dintr-un ACL extins care au keyword-ul "reflect"
- *Reflect* trebuie asociat cu o regulă ce conține keyword-ul *"evaluate"* 
	- *evaluate* forțează parcurgerea regulilor cu *reflect* și construirea ACLului dinamic care corespunde traficului ce vine ca răspuns la acestea

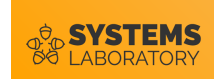

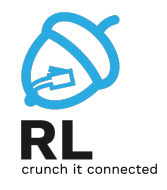

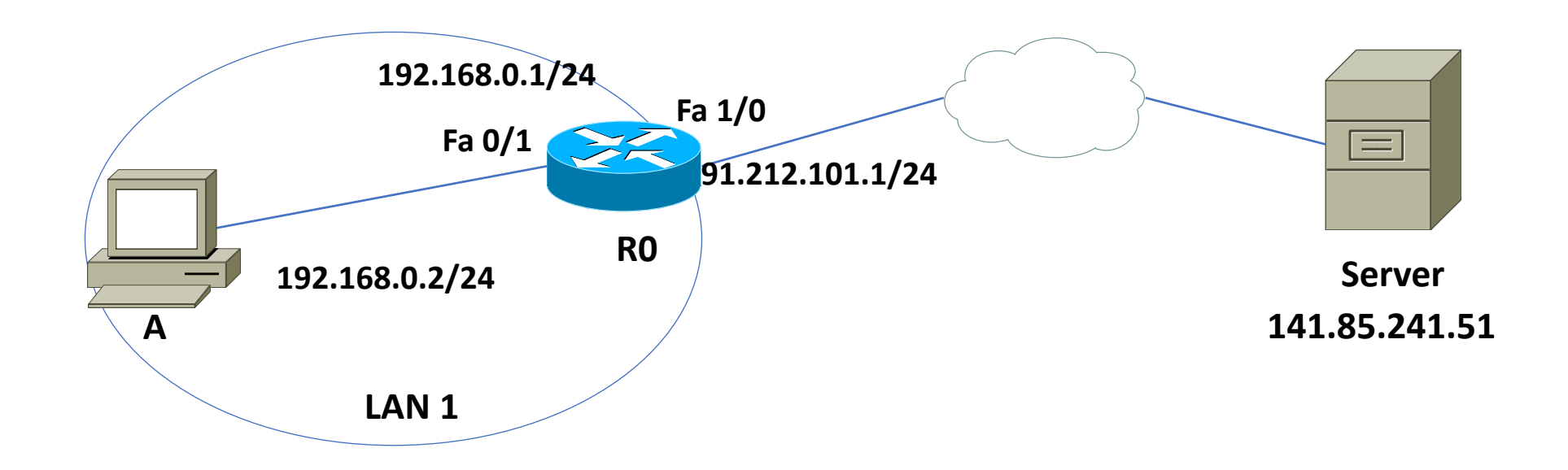

• *Problemă* : Vrem să permitem accesul utilizatorilor din LAN 1 către server pentru trafic HTTP și ICMP, doar dacă traficul a fost inițiat de o stație din LAN 1.

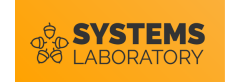

#### **Reflexive ACLs – Exemplu**

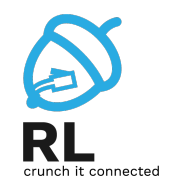

• Definirea ACL-urilor

```
R0(config)#ip access-list extended OUTBOUND
R0(config-ext-nacl)#10 permit tcp 192.168.0.0 0.0.0.255 host 
91.212.101.2 eq www reflect HTTPTRAFFIC
R0(config-ext-nacl)#20 permit icmp 192.168.0.0 0.0.0.255 host 
91.212.101.1 reflect ICMPPTRAFFIC
R0(config)#ip access-list extended INBOUND
R0(config-ext-nacl)#20 evaluate HTTPTRAFFIC 
R0(config-ext-nacl)#30 evaluate ICMPTRAFFIC
```
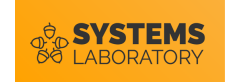

#### **Reflexive ACLs - Exemplu**

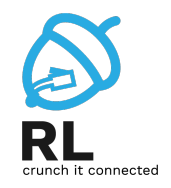

• Aplicarea ACL-urilor pe interfață :

**R0(config)#interface FastEthernet1/0 R0(config-if)#ip access-group OUTBOUND out R0(config-if)# ip access-group INBOUND in**

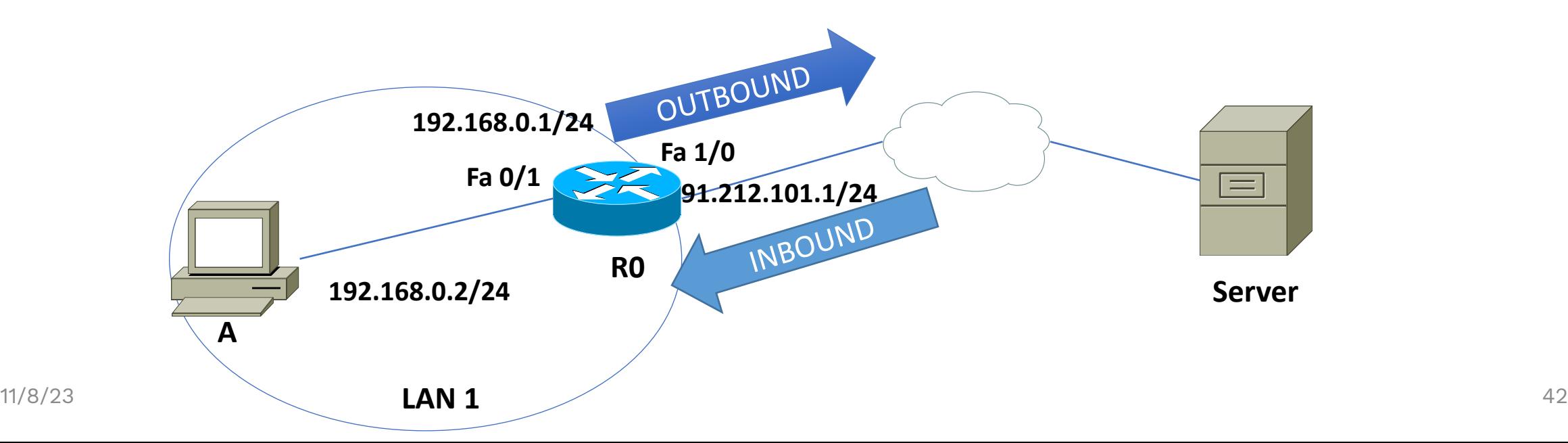

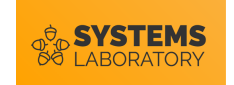

#### **Time-based ACLs**

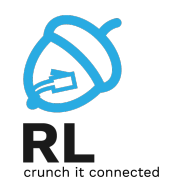

- ACL-uri care se aplică în funcție de o constrângere temporală
- Se definește un interval de timp în care ACL-ul respectiv va fi aplicat
- Atât ACL-urile clasice (numbered ACLs), cât și cele cu nume (named ACLs) acceptă definirea constrângerilor temporale

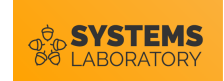

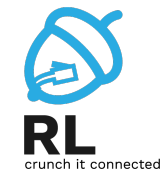

- Comenzi pentru crearea de ACL-uri time-based:
	- Crearea unui interval de timp :

**time-range** *time\_range\_name*

• Definirea intervalului temporal :

**periodic** *day(s)\_of\_week hh:mm* **to** *[day(s)\_of\_week] hh:mm* 

• sau

**absolute start** *hh:mm DD Month YYYY* **end** *hh:mm DD Month YYYY*

• Folosirea intervalului de timp într-un ACL (numbered sau named):

**access-list** *<number> <extended\_definitions>* **time-range** *time\_range\_name*

```
ip access-list extended <name>
<extended_definition> time-range time_range_name
```
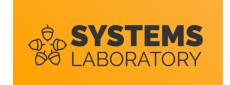

#### **Time-based ACLs - exemplu**

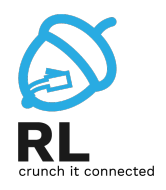

• Permiterea conexiunilor de telnet doar în timpul zilelor lucrătoare:

```
R(config)#time-range work_week
R(config-time-range)#periodic Monday 9:00 to Friday 18:00
R(config)#ip access-list ext timed_acl
R(config-ext-nacl)#10 permit tcp any 192.168.1.0 
0.0.0.255 eq telnet time-range work_week
R(config-ext-nacl)#interface FastEthernet1/0
R(config-if)#ip address 192.168.1.1 255.255.255.0
R(config-if)#ip access-group timed_acl out
```
• Verificarea unui time-entry:

```
R#show time-range
time-range entry: work_week (active)
  periodic Monday 9:00 to Friday 18:00
  used in: IP ACL entry
```
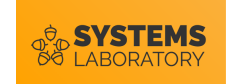

#### **ACL remarks**

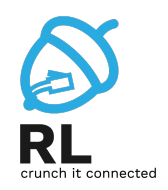

- "Comentarii" introduse într-un ACL
	- Identificarea mai rapidă a rolului regulilor ce compun ACL-ul
- Exemplu :

```
R(config)# access-list 50 remark permit traficul spre A
R(config)# access-list 50 permit 172.16.0.0 0.0.255.255
R(config)# access-list 50 remark opresc traficul spre B
R(config)# access-list 50 deny 192.168.10.15
```
• Un comentariu este limitat la 100 de caractere

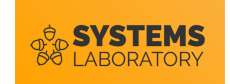

#### **Log-uri**

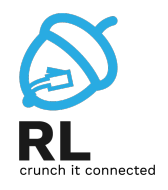

- Generează un mesaj ce cuprinde
	- nr. listei
	- dacă a fost acceptat/respins pachetul
	- sursa
	- nr. de pachete
- Mesajul este generat pentru primul pachet care corespunde unei reguli, iar apoi la intervale de 5 minute
- Keyword-ul **opțional** *log* la finalul unei intrări într-un ACL:

**R(config)# access-list 50 permit 172.16.0.0 0.0.255.255 log**

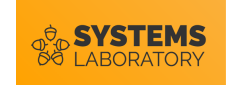

#### **Verificarea ACL-urilor**

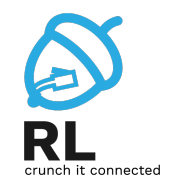

• Comenzi de **show** pentru verificarea **conținutului** și pentru **poziționarea** ACL-urilor:

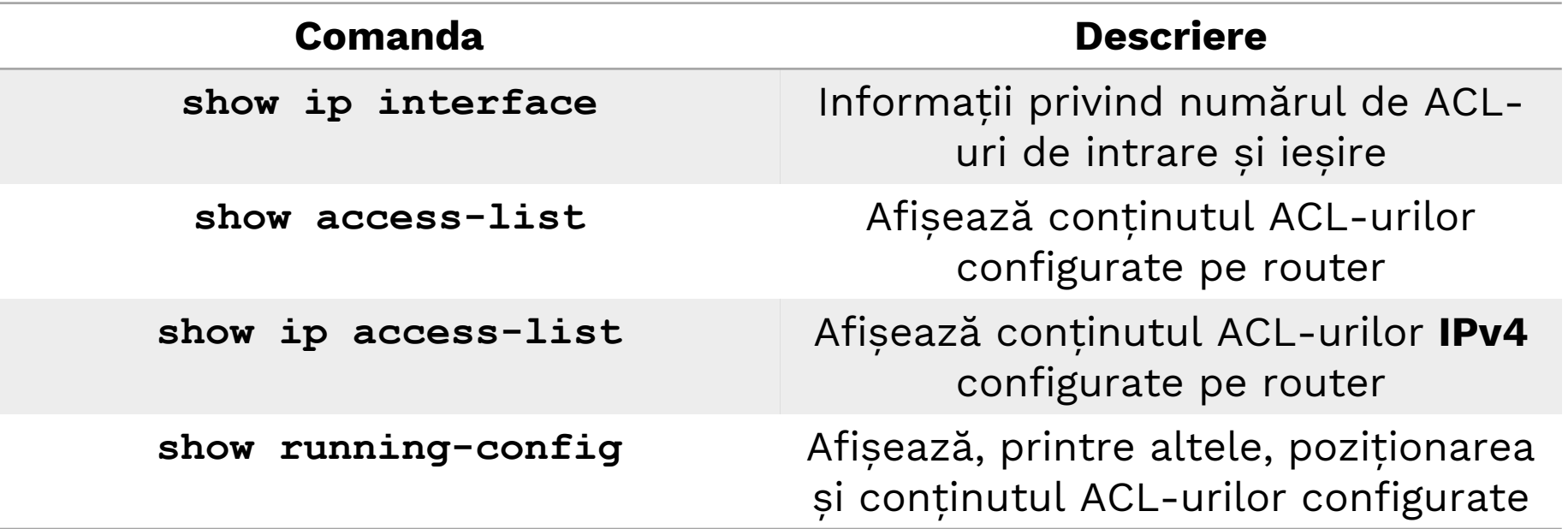

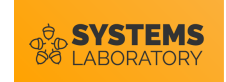

#### **Sumar**

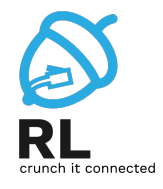

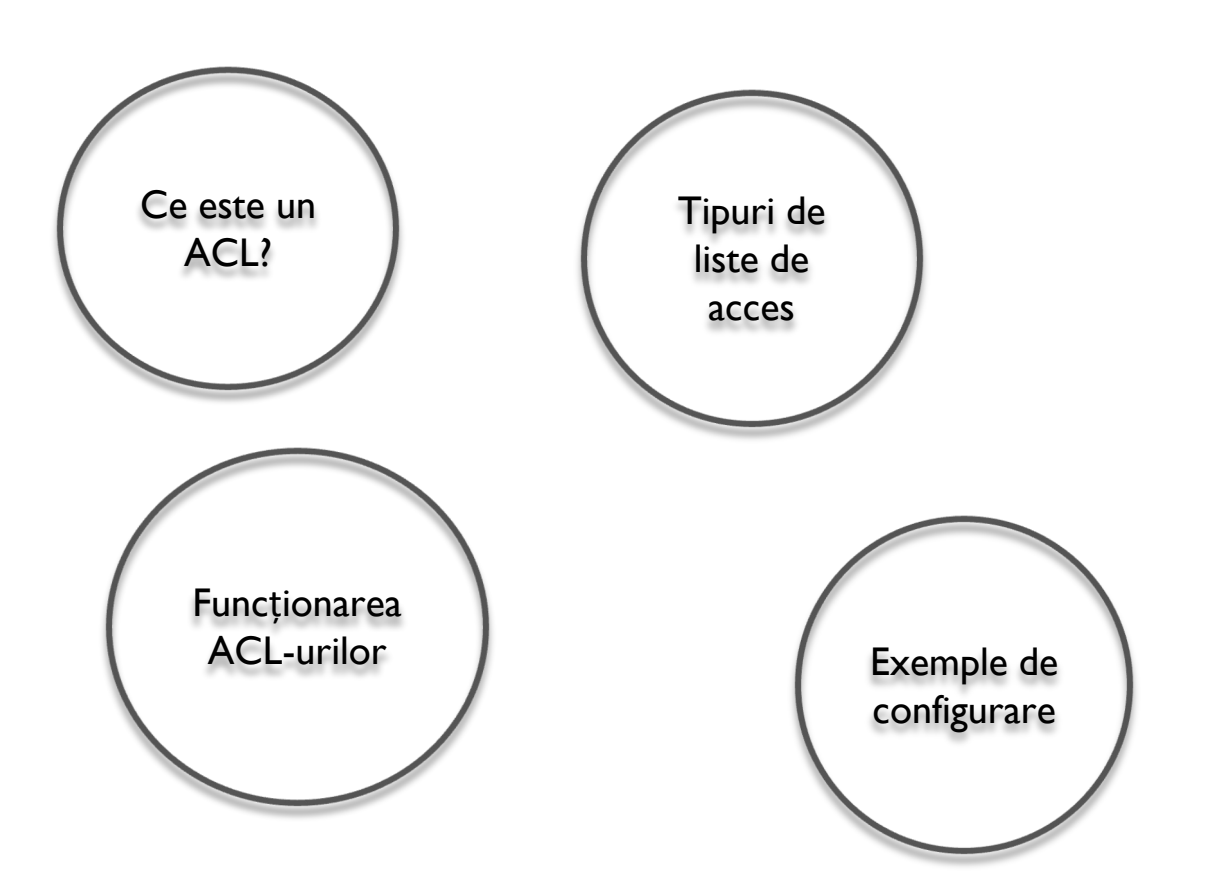